# *4.3. CIRCUITOS RLC SÉRIE*

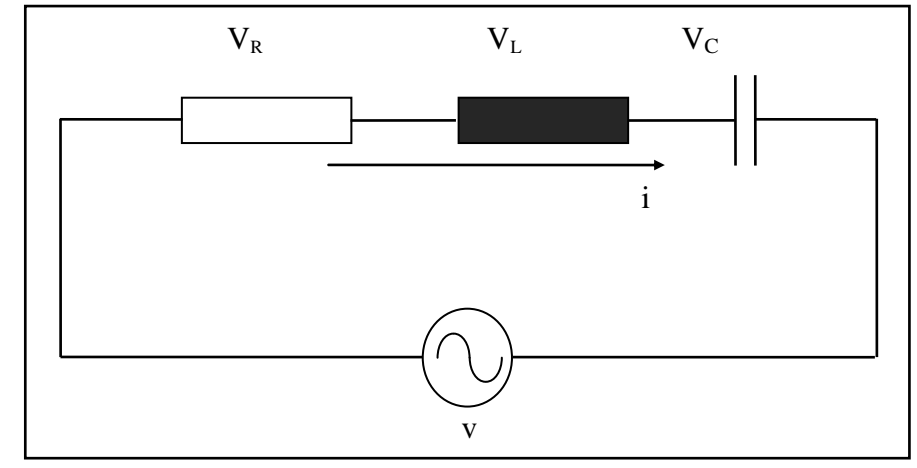

### **4.3.1. LEI DAS TENSÕES DE KIRCHHOFF PARA CA**

Aplicando a lei de Kirchhoff de tensão ao circuito acima resulta:  $\vec{r}$   $\vec{r}$   $\vec{r}$   $\vec{r}$  $\vec{V} = \vec{V}_R + \vec{V}_L + \vec{V}_C$ 

e o diagrama dos fasores fica:

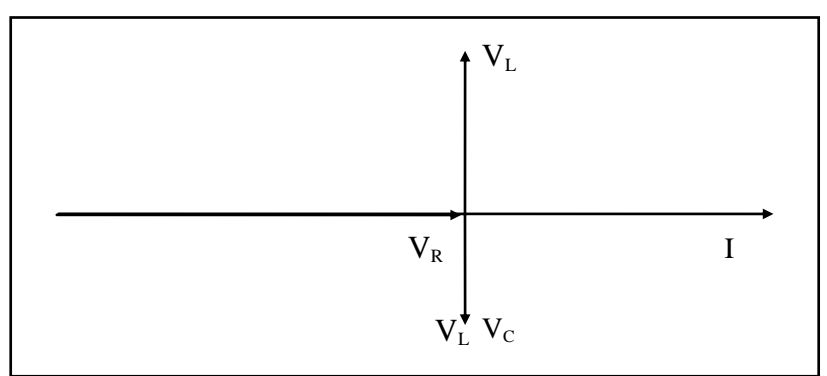

Somando as tensões:

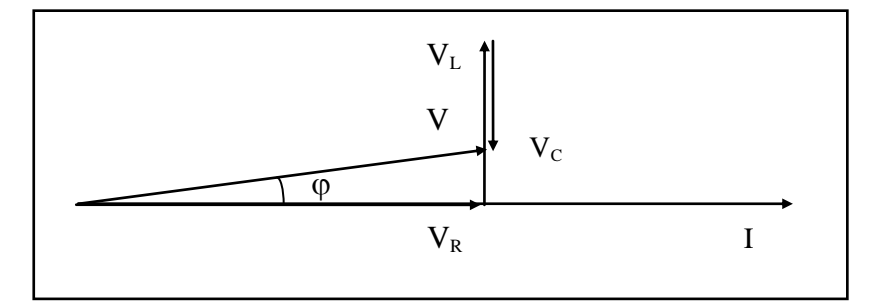

No gráfico considerado, nota-se que o circuito possui teor indutivo, ou seja, o efeito da reatância indutiva é superior ao efeito da reatância capacitiva. Vemos que se forma um triângulo retângulo cujos catetos são a tensão no resistor e a diferença das tensões reativas, e a hipotenusa é a tensão aplicada aos extremos da associação. Aplicando trigonometria e teorema de Pitágoras:

$$
\text{sen}\varphi = \frac{|V_{L} - V_{C}|}{V}
$$
\n
$$
\cos \varphi = \frac{V_{R}}{V}
$$
\n
$$
\text{tan}\varphi = \frac{|V_{L} - V_{C}|}{V_{R}}
$$
\n
$$
V^{2} = V_{R}^{2} + (V_{L} - V_{C})^{2}
$$

#### **4.3.2. DIAGRAMA DE OPOSIÇÕES: IMPEDÂNCIA**

Dividindo os fasores V pelo referencial I, ficamos com um novo diagrama, agora de oposições.

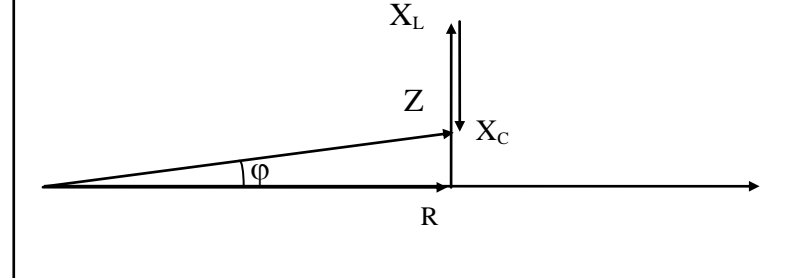

Novamente, as relações trigonométricas fornecem:

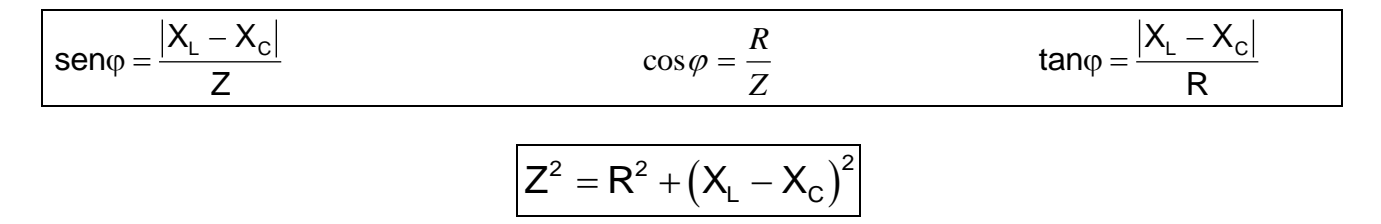

#### **4.3.3. RESSONÂNCIA**

O diagrama das tensões de um circuito RLC série resulta em um triângulo retângulo cujo cateto oposto a  $\varphi$  é |V<sub>L</sub>-V<sub>C</sub>|. O caso particular em que esse cateto é nulo (V<sub>L</sub>-V<sub>C</sub>=0, V<sub>L</sub>=V<sub>C</sub>) tem aplicações práticas importantes, e o circuito que apresenta essa característica é chamado circuito em ressonância ou circuito ressonante.

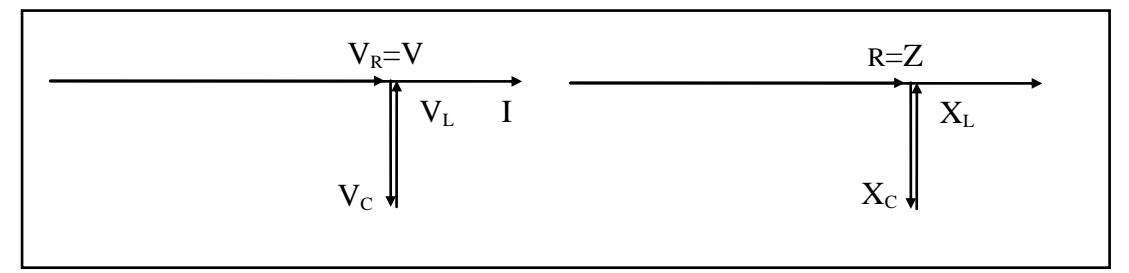

Nesse caso, toda a energia reativa é trocada entre o indutor e o capacitor, e a fonte fornece apenas a energia para o resistor. Para a fonte, o circuito é resistivo puro. A impedância do circuito fica igual a resistência, e é portanto a menor possível.

## **FREQÜÊNCIA DE RESSONÂNCIA**

Já é do nosso domínio que a reatância de um elemento é variável com a freqüência da tensão aplicada a ele. Isso faz com que a variação da freqüência em um circuito RLC mude o estado do circuito com relação à ressonância. Por exemplo, no diagrama ao lado, temos  $X_L > X_C$ . O

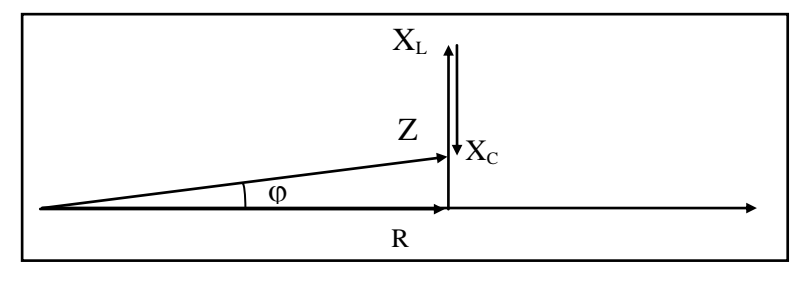

circuito está "afastado" de um ângulo  $\varphi$  da ressonância.

Se a freqüência for aumentada,  $X_L=2.\pi.f.L$  também aumenta e  $2.\pi$ .f.C  $X_c = \frac{1}{2 \pi f.C}$  diminui, e o circuito se afasta ainda mais da condição de ressonância.

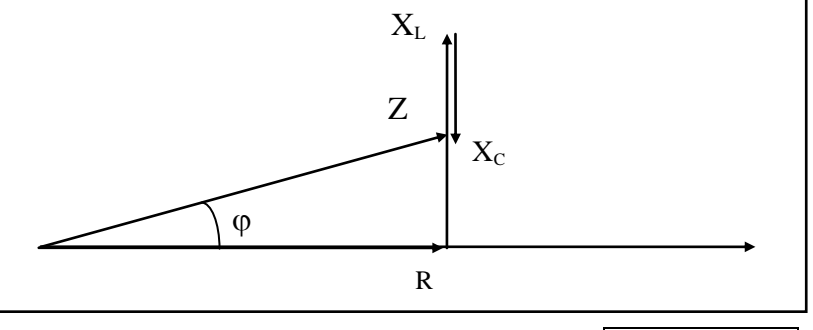

Se a freqüência for reduzida, o circuito vai aproximando-se da ressonância, até que  $X_L=X_C$ . Nessa condição,  $2.\pi.f.L = 1 / (2.\pi.f.C)$ .

Essa freqüência depende da indutância e da capacitância do circuito. Isso indica que um circuito com indutância L e capacitância C possui uma frequência  $f = \frac{1}{\sqrt{1 - \frac{1}{\sqrt{1 - \frac{1}{\sqrt{1 - \frac{1}{\sqrt{1 - \frac{1}{\sqrt{1 - \frac{1}{\sqrt{1 - \frac{1}{\sqrt{1 - \frac{1}{\sqrt{1 - \frac{1}{\sqrt{1 - \frac{1}{\sqrt{1 - \frac{1}{\sqrt{1 - \frac{1}{\sqrt{1 - \frac{1}{\sqrt{1 - \frac{1}{\sqrt{1 - \frac{1}{\sqrt{1 - \frac{$  $2.\pi \sqrt{L}$ .C na qual ele fica ressonante.

Exemplo: Deseja-se ajustar o circuito dado para que sintonize na freqüência de 150kHz. Qual o valor de C necessário?

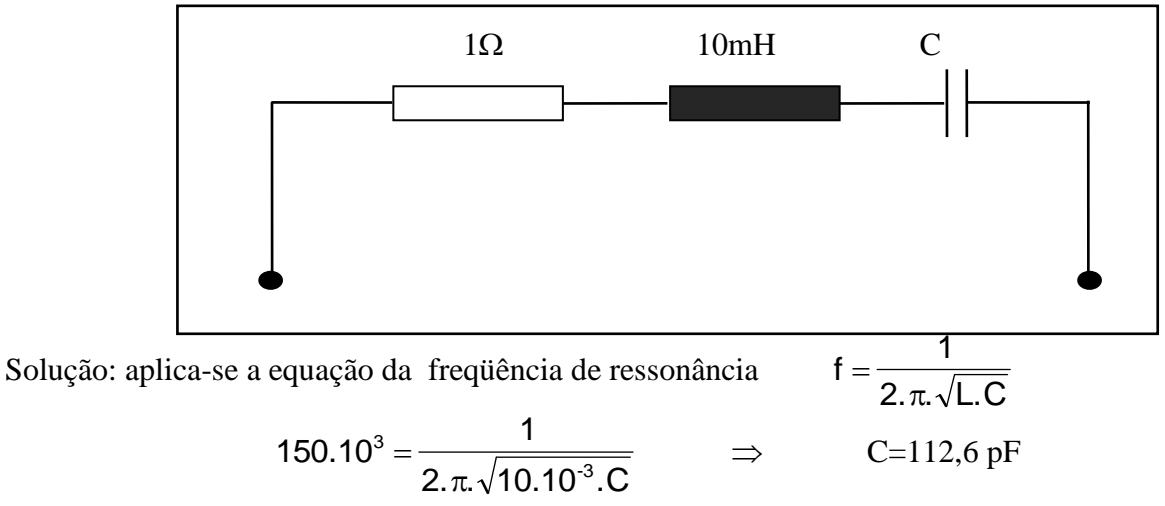

Isso significa que, se a capacitância for ajustada a esse valor, o circuito terá impedância igual a 1 $\Omega$  para qualquer v<sub>i</sub> de 150kHz. Para outras frequências, Z>1  $\Omega$ .

 $f =$ 

 $2. \pi \sqrt{L}$ . C

1